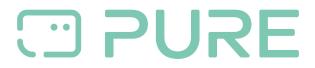

Baza Wiedzy > Help by Connection Type (BT, Internet,...) > Docks und Airplay > "no details" to share" when setting up Contour il Air message

## "no details" to share" when setting up Contour i1 Air message

Laura - 2021-10-19 - Docks und Airplay

You may see this error message when trying to set up Contour i1 Air if your Apple device is connected to a 5ghz network. To resolve the issue connect your Apple device to 2.4ghz Wi-Fi and repeat the setup process.

Some Wi-Fi routers combine 2.4ghz and 5ghz bands into a single network name (SSID), consult your router's documentation for more information.